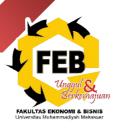

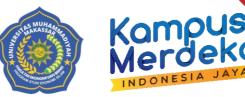

# **SEMESTER LEARNING PLAN** SEMESTER I

# **COURSE : FUNDAMENTAL ACCOUNTING**

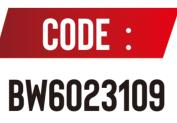

ISLAMIC ECONOMIC STUDY PROGRAM FACULTY OF ECONOMIC AND BUSSINESS MUHAMMADIYAH UNIVERSITY OF MAKASSAR

|                   | MAKA | MAKASSAR MUHAMMADIYAH<br>UNIVERSITY<br>RPS form |                                           |           | LP-UNISMUH-02.2 |  |  |
|-------------------|------|-------------------------------------------------|-------------------------------------------|-----------|-----------------|--|--|
|                   |      |                                                 |                                           |           | 0               |  |  |
| Used For complete | 2    | : LP-U                                          | LP-UNISMUH-02.2 Learning Process standard |           |                 |  |  |
| Process           |      |                                                 | Date                                      |           |                 |  |  |
| 1100055           | Nam  | e                                               | Position                                  | Signature | Date            |  |  |
| 1. Formulation    |      |                                                 |                                           |           |                 |  |  |
| 2. Inspection     |      |                                                 |                                           |           |                 |  |  |
| 3. Consent        |      |                                                 |                                           |           |                 |  |  |
| 4. Determination  |      |                                                 |                                           |           |                 |  |  |
| 5. Control        |      |                                                 |                                           |           |                 |  |  |

# SEMESTER LEARNING PLAN (BLENDED LEARNING MODEL – FLIPPED LEARNING TYPE) COURSE: INTRODUCTION TO ACCOUNTING I

#### LIST OF CONTENTS

| SEMESTER LEARNING PLAN          | 2   |
|---------------------------------|-----|
| LIST OF CONTENTS                | 2   |
| SEMESTER LEARNING PLAN          | 3   |
| 1. 1 <sup>st</sup> MEETING      | .12 |
| 2. 2 <sup>ND</sup> MEETING      | .14 |
| 3. 3 <sup>RD</sup> MEETING      | .16 |
| 4. 4 <sup>TH</sup> MEETING      |     |
| 5. 5 <sup>TH</sup> MEETING      | 20  |
| 6. 6 <sup>TH</sup> MEETING      | 22  |
| 7. 7 <sup>TH</sup> MEETING      | .24 |
| 8. 8 <sup>th</sup> MEETING      | 25  |
| 9. 9 <sup>th</sup> MEETING      | 26  |
| 10. 10 <sup>TH</sup> MEETING    | .27 |
| 11. 11 <sup>TH</sup> MEETING    | 28  |
| 12. 12 <sup>TH</sup> MEETING    | 30  |
| 13. 13 <sup>TH</sup> MEETING    | 32  |
| 14. 14 <sup>TH</sup> MEETING    | 34  |
| 15. 15 <sup>TH</sup> MEETING    | 35  |
| 16. 16 <sup>TH</sup> MEETING    | 36  |
| PROJECT TASKS PLAN              |     |
| CPL ASSESSMENT AND ACHIEVEMENTS | 49  |
| ASSESSMENT AND ASSESSMENT SCALE | 51  |
| BIBLIOGRAPHY                    | 52  |

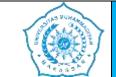

#### SEMESTER LEARNING PLAN

| COURSE NAME                                    |          | MK CODE                                                                                                    | MK RUMPU                          |           | WEIGHT<br>(CREDITS) |         | SEMESTER                               | DATE OF<br>COMPILATION                                                                    |
|------------------------------------------------|----------|----------------------------------------------------------------------------------------------------|-----------------------------------|-----------|---------------------|---------|----------------------------------------|-------------------------------------------------------------------------------------------|
| Introduction to Accounting 1                   |          | BW6023109                                                                                                    |                                   | T=3       | P=                  | Ι       | 2021-2022                              |                                                                                           |
| GKM FEB U                                      | INISMUH  | NAME OF RPS PREPAITOR RMK COC                                                                                                    |                                   | ORDINATOR |                     |         | KA PRODI                               |                                                                                           |
| Asri Jaya, SE, MM                              |          | Agusdiwana S                                                                                                    | iwana Suarni , SE, M.Acc Agusdiwa |           |                     | i , SE, | Dr. H. Muhammad Najib Kasim , SE, M.Sc |                                                                                           |
| GRADUATE LEARNING OUTCOMES CHARGED AT MK (CPL) |          |                                                                                                    |                                   |           |                     |         |                                        |                                                                                           |
| LEARNING                                       | CPL1(S)  | <ul> <li>Working together and having social sensitivity and concern for society and the environment (S6)</li> <li>Demonstrate a responsible attitude towards work in their field of expertise independently (S9)<br/>Internalize the principles of business ethics and the accounting profession (S10)</li> </ul>                                                                                                    |                                   |           |                     |         |                                        |                                                                                           |
| OUTCOMES<br>(CPL – CPMK –<br>Sub CPMK)         | CPL2 (P) | <ul> <li>Mastering in-depth theoretical concepts regarding financial planning, procedures and reporting (PP1)</li> <li>Mastering in-depth theoretical concepts regarding accounting policies and principles, basic framework for preparing and presenting financial reports, accounting cycle, recognition, measurement, presentation and disclosure of financial report elements and financial report analysis (PP2)</li> <li>Mastering the concepts in compiling reports in solving problems in their field of expertise; (PP12) Mastering the concepts of combining technical competence and professional expertise to complete wor assignments (PP15)</li> </ul> |                                   |           |                     |         |                                        | rinciples, basic framework for<br>neasurement, presentation and<br>d of expertise; (PP12) |

|                               | MAKASSAR MUHAMMADIYAH UNIVERSITY<br>FACULTY OF ECONOMICS AND BUSINESS<br>ISLAMIC ECONOMY STUDY PROGRAM                                                                                                    |  |  |  |  |  |
|-------------------------------|----------------------------------------------------------------------------------------------------|--|--|--|--|--|
|                               | SEMESTER LEARNING PLAN                                                                                                    |  |  |  |  |  |
| CPL3 (KU)                     | <ul> <li>Able to apply logical, critical, systematic and innovative thinking in the context of developing or implementing science and technology that pays attention to and applies humanities values in accordance with their field of expertise (KU1)</li> <li>Able to make appropriate decisions in the context of solving problems in his field of expertise, based on the results of analysis, information and data (KU5)</li> <li>Able to be responsible for the achievement of group work results and supervise and evaluate the completion of work assigned to workers under his/her responsibility (KU7)</li> </ul>                                                                                                    |  |  |  |  |  |
| CPL4 (KK)                     | <ul> <li>Able to prepare, analyze and interpret financial reports by applying accounting principles to transactions in accordance with general financial accounting standards and applicable financial accounting standards (KK3)</li> <li>Able to prepare reports in the context of solving problems in their field of expertise, based on the results of information and data analysis (KK1)</li> <li>Able to implement and develop networks with supervisors, colleagues, peers both inside and outside the institution (KK 2)</li> <li>Able to develop and implement science and technology independently and sustainably, creatively and innovatively based on scientific rules, procedures and ethics in accordance with their field of expertise (KK4)</li> <li>Able to implement and combine technical competencies and skills professionally to complete work assignments (KK5)</li> </ul> |  |  |  |  |  |
| COURSE LEARNING CAPAIN (CPMK) |                                                                                                    |  |  |  |  |  |
| CPMK1                         | Students are able to explain and prepare financial reports in Service Companies (S9, P, KU, KK3, KK12)                                                                                                    |  |  |  |  |  |
| СРМК2                         | Students are able to explain and understand how to make financial reports in trading companies using a periodic and perfect approach (S9, P, KU, KK3, KK12)                                                                                                    |  |  |  |  |  |
| СРМК3                         | Students are able to explain and understand when making financial reports in Trading Companies - Special Journal (S9, P, KU, KK3, KK12)                                                                                                    |  |  |  |  |  |

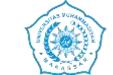

#### SEMESTER LEARNING PLAN

| CPMK4          |                                                                                                    |                                                                                                    |                       |                    |                    |                   |  |  |  |
|----------------|----------------------------------------------------------------------------------------------------|----------------------------------------------------------------------------------------------------|-----------------------|--------------------|--------------------|-------------------|--|--|--|
| FINAL CAPABILI | LITY OF EACH LEARNING STAGE (Sub-CPMK)                                                                                                    |                                                                                                    |                       |                    |                    |                   |  |  |  |
| Sub-CPMK1      | Students are able                                                                                                    | Students are able to explain and analyze transactions or cases in service companies (CPMK 1), (C2, A2, P2)                                         |                       |                    |                    |                   |  |  |  |
| Sub-CPMK2      |                                                                                                    | e to explain, demo<br>K 1), (C2, A2, P2                                                                                                    | onstrate the transa   | ction analysis pro | cess in cases that | coccur in service |  |  |  |
| Sub-CPMK3      | Students are able                                                                                                    | to explain, adjust ti                                                                                                    | ransactions at servi  | ce companies (CPI  | MK 1), (C2, A2,    | P2)               |  |  |  |
| Sub-CPMK4      | Students can unde                                                                                                    | erstand and prepare                                                                                                    | financial reports for | or service compani | ies (CPMK 1), (C2  | , A2, P2)         |  |  |  |
| Sub-CPMK5      |                                                                                                    | Students are able to explain and analyze transactions or cases in trading companies using Periodic and Perfectual Shorthand (CPMK 2), (C2, A2, P2) |                       |                    |                    |                   |  |  |  |
| Sub-CPMK6      | Students are able to explain, demonstrate the transaction analysis process in cases that occur in trading companies using Periodic and Perfectual Shorthand (CPMK 2), (C2, A2, P2) |                                                                                                    |                       |                    |                    |                   |  |  |  |
| Sub-CPMK7      |                                                                                                    | Students are able to explain, adjust transactions in trading companies using Periodic and Perfectual Shorthand (CPMK 2), (C2, A2, P2)              |                       |                    |                    |                   |  |  |  |
| Sub-CPMK8      |                                                                                                    | Students can understand and prepare financial reports for trading companies using Periodic and Perfectual Shorthand (CPMK 2), (C2, A2, P2)         |                       |                    |                    |                   |  |  |  |
| Sub-CPMK9      | Students are able to explain and analyze transactions or cases in trading companies - Special Journal (CPMK 3), (C2, A2, P2)                                                       |                                                                                                    |                       |                    |                    |                   |  |  |  |
| Sub-CPMK10     | Students are able to explain, demonstrate the transaction analysis process in cases that occur in trading companies using a Special Journal (CPMK 3), (C2, A2, P2)                 |                                                                                                    |                       |                    |                    |                   |  |  |  |
| Sub-CPMK11     | Students are able to explain, adjust transactions at Special Journal Trading companies (CPMK 3), (C2, A2, P2)                                                                      |                                                                                                    |                       |                    |                    |                   |  |  |  |
| Sub-CPMK12     | Students can under A2, P2)                                                                                                    | erstand and prepare                                                                                                    | e financial reports f | or Special Journal | Trading companie   | es (CPMK 3), (C2, |  |  |  |
| CORRELATION    | Sub-CPMK1                                                                                                    | Sub-CPMK2                                                                                                    | Sub-CPMK3             | Sub-CPMK4          | Sub-CPMK5          | Sub-CPMK6         |  |  |  |

| CAS VONAN                             |
|---------------------------------------|
| C C C C C C C C C C C C C C C C C C C |
| 1 = 2 = 2 = 2 = 1                     |
| 1-5773-1                              |
| 180.02 <sup>1</sup>                   |

| SEMESTER LEARNING PLAN         |                                                                                                    |                                                                                                    |                                              |                    |   |  |  |  |  |
|--------------------------------|----------------------------------------------------------------------------------------------------|----------------------------------------------------------------------------------------------------|----------------------------------------------|--------------------|---|--|--|--|--|
|                                | CPMK1                                                                                                    |                                                                                                    |                                              |                    |   |  |  |  |  |
|                                | CPMK2                                                                                                    |                                                                                                    |                                              |                    |   |  |  |  |  |
|                                | СРМК3                                                                                                    |                                                                                                    |                                              |                    |   |  |  |  |  |
|                                | CPMK4                                                                                                    |                                                                                                    |                                              |                    |   |  |  |  |  |
| COURSE<br>DESCRIPTION          | The Introduction to Accounting course is a basic skills course. This course is an application of material and practice regarding the basics of accounting and preparing financial reports for service and trading companies. The discussion of this course material includes a basic understanding of accounting for service and trading companies as well as technical recording and preparation of financial reports. understanding of the recording process including transaction analysis, general journal, general ledger, balance list before adjustments, adjustment journal, balance list after adjustment, working papers, financial reports, closing journal, closing balance list, and reverse journal. |                                                                                                    |                                              |                    |   |  |  |  |  |
| STUDY<br>MATERIALS<br>(TOPICS) | <ul> <li>Users o</li> <li>Types a</li> <li>Account</li> <li>Profess</li> <li>2 Quiz</li> <li>Financi</li> <li>The bass</li> <li>Work o</li> <li>3 Quiz</li> <li>Business</li> </ul>                                                                                                    | anding Accounting<br>f Accounting Info<br>nd Forms of Con-<br>ting fields<br>ions in the accoun-<br>al statements<br>ic accounting equ<br>n example question | ormation<br>npanies<br>nting field<br>uation | ations in accounts | 3 |  |  |  |  |

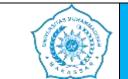

#### SEMESTER LEARNING PLAN

- Work on example questions
- 4. Quiz
  - Proof of transaction
  - Journaling
  - Post to ledger
  - Prepare a trial balance
  - Work on example questions
- 5. Quiz
  - The importance of adjustment
  - Adjusting journal entries and posting to general ledger
  - Work on example questions
- 6. Quiz
  - Continuation of adjusting journals and posting to general ledger
  - Prepare a trial balance after adjustments
  - Work on example questions
- 7. Quiz
  - Definition and form of a work sheet balance
  - The process of preparing a balance sheet
  - Prepare financial reports and balance sheets
  - Work on example questions
- 8. Mid test
- 9. Quiz
  - Characteristics of trading companies

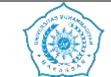

#### SEMESTER LEARNING PLAN

| - Trading company financial reports                       |
|-----------------------------------------------------------|
| - Register a trading company account                      |
| <ul> <li>Trading company business transactions</li> </ul> |
| - Work on example questions                               |
| 10 Quiz                                                   |
| - Merchandise recording system                            |
| - Recording transactions using a periodic system          |
| - Recording transactions using a perpetual system         |
| - Work on example questions                               |

#### 11. - Quiz

- Determining merchandise inventory using a periodic system
- Prepare work balance sheets and compile financial reports using a periodic system
- Closing process with a periodic system
- Work on example questions

#### 12. - Quiz

- Determining merchandise inventory using a perpetual system
- Prepare work balance sheets and prepare financial reports using a perpetual system
- Closing process with a perpetual system
- Work on example questions

#### 13. - Quiz

- Transaction cycles and special journals
- Sales journal
- Purchase journal

|           | MAKASSAR MUHAMMADIYAH UNIVERSITY<br>FACULTY OF ECONOMICS AND BUSINESS<br>ISLAMIC ECONOMY STUDY PROGRAM                                                                                                    |  |  |  |  |  |  |  |  |
|-----------|----------------------------------------------------------------------------------------------------|--|--|--|--|--|--|--|--|
|           | SEMESTER LEARNING PLAN                                                                                                    |  |  |  |  |  |  |  |  |
|           | <ul> <li>Cash receipts journal</li> <li>Cash disbursement journal</li> <li>14 Cash and cash equivalents</li> <li>15 Bank reconciliation</li> <li>16 FINAL</li> </ul> 1.                                                                                                    |  |  |  |  |  |  |  |  |
| REFERENCE | <ul> <li>Main reference</li> <li>1. Carls. Warren, James M Reeve, Jonathan E. Duchac, Ersa Tri Wahyuni, Amir Abadi Jusuf, Introduction to Accounting 1, Indonesian Adaptation Edition 4, Salemba Empat, Jakarta, 2018.</li> <li>2. Donald E. Kieso, Jerry J. Weygandt, Introduction to IFRS-Based Accounting, Salemba Empat, Jakarta, 2018.</li> <li>3. Agus Purwaji, Wibowo, H Murtanto, Introduction to Accounting Accounting 1 Edition 2, Salemba Empat, Jakarta, 2016.</li> <li>4. Rahman Pura, Introduction to Accounting 1 Accounting Cycle Approach, Erlangga, Jakarta, 2014</li> <li>5. Rudianto, Introduction to Accounting Concepts and Techniques for Preparing Financial Reports Adapted to IFRS, Erlangga, Jakarta, 2012.</li> <li>6. Description, C., &amp; Information, I. (2012). Accounting I. 1–9.</li> <li>7. Notes, S. (2013). Fundamentals of Accounting Foundation Study Notes. www.icmai.in To, I. (nd). Accounting.</li> </ul> |  |  |  |  |  |  |  |  |
|           | <ol> <li>Adziem , F., Akhmad, A., Nuhung , M., &amp; Jannah, M. (2021). The Role of Prepopulated Data in Increase Ease of<br/>Reporting Tax Increase Mark At the Service Office Tax ( Kpp ) Pratama North Makassar. <i>Amnesty: Journal</i><br/><i>Research Taxation</i> , 4 (2), 413–420.</li> <li>HR, AS, Adziem , F., &amp; Wahyudi, R. (2021). Implementation of Reporting Tax Based on Inner E-Filing Effort<br/>Increase Obedience Must Tax . Amnesty: Journal Research Taxation , 3(1), 31–38.</li> </ol>                                                                                                    |  |  |  |  |  |  |  |  |

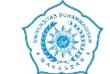

#### SEMESTER LEARNING PLAN

- Haeruddin, Ibrahim, Jamali, H., Salim, A., &Asriati. (2021). Preparation of Financial Statements for Village-Owned Enterprises (BUMDes) Based on Financial Accounting Standards for Micro, Small and Medium Entities (SAK EMKM). Budapest International Research and Critics Institute (BIRCI-Journal): Humanities and Social Sciences, 4(4), 10012–10025
- Rasulong, I., Jusriadi, E., & Adzim, F. (2018). Impact of Implementing the Business Incubator Model And Cross-Actor Participation in Entrepreneurial Development Youth in the Coastal Area of Takalar Regency. Proceedings of National Seminar Series 8: Making it happen Public Madani and Lestari, September, 76–88. https://dspace.uii.ac.id/handle/123456789/11439
- Jusriadi , E., & Ario, A. (2020). Evaluation of the Management Accounting System on the Smoothness of the Production Process At Pt. Bosowa Cement . Invoice: Journal of Accounting Science , 2(1), 21–37. https://doi.org/10.26618/inv.v2i1.3182
- Saeful, S., Muttalib, A., & Jaya, A. (2019). Must Tax At the Service Office Tax (Kpp) Pratama South Makassar. 1(2), 29–41.
- Jaya, A., & Syahriani , AT (2021). Analysis of Cash Round and Receivables Towards Liquidity of PT. Telecommunication Indonesia Tbk . ... on Research in Social Sciences and ..., 584( Icorsh 2020), 974–979. <u>https://www.atlantis-press.com/article/125962387.pdf</u>

|                     | MAKASSAR MUHAMMADIYAH UNIVERSITY<br>FACULTY OF ECONOMICS AND BUSINESS<br>ISLAMIC ECONOMY STUDY PROGRAM                                                                                                    |
|---------------------|----------------------------------------------------------------------------------------------------|
|                     | SEMESTER LEARNING PLAN                                                                                                    |
|                     | <ol> <li>Jaya, A. (2019). Effects of Turnover Cash And Receivables TurnoverToLiquidity at the Company PT IndosatTbk<br/>. Journal Mirai Management, 4(1), 191–20</li> <li>Arsal , M., Ulfah, K., &amp; Muchran , M. (2022). Trust as a value in zakat management accounting. 7(2), 13–20.</li> <li>Jusriadi , E., &amp; Ario, A. (2020). Evaluation of the Management Accounting System on the Smoothness of the<br/>Production Process At Pt. Bosowa Cement . Invoice: Journal of Accounting Science , 2(1), 21– 37.<br/>https://doi.org/10.26618/inv.v2i1.3182</li> </ol> |
| LECTURER NAME       | Agusdiwana Suarni , SE, M.Acc                                                                                                    |
| REQUIRED<br>COURSES | -                                                                                                    |

# **1.** 1<sup>ST</sup> MEETING

|                         | LESSON PLAN: 1 <sup>ST</sup> MEETING                                                                                                    |                                                                                                    |                |  |  |                                               |  |  |
|-------------------------|----------------------------------------------------------------------------------------------------|----------------------------------------------------------------------------------------------------|----------------|--|--|-----------------------------------------------|--|--|
| ASPECT                  | ONLINE                                                                                                    |                                                                                                    |                |  |  | OFFLINE                                       |  |  |
| SUB-CPMK                |                                                                                                    | 1. Implementing a Tuition Contract ()<br>Students can understand and explain the role of accounting in companies |                |  |  |                                               |  |  |
| INDICATOR               | Accuracy in und                                                                                                    | Accuracy in understanding and explaining the role of accounting in the company                                   |                |  |  |                                               |  |  |
| STUDY<br>MATERIALS      | TUITION CONTRACT<br>UNDERSTANDING ACCOUNTING<br>USERS OF ACCOUNTING INFORMATION<br>TYPE AND FORM OF COMPANY<br>ACCOUNTING FIELDS                                           |                                                                                                    |                |  |  |                                               |  |  |
|                         | PROFESSION                                                                                                    | IN ACCOUNT                                                                                                    | ING            |  |  |                                               |  |  |
| INSTRUCTIONAL<br>MEDIA  | SPADA URL        Page     √     Lessons     Slides       LMS Features     URLs     Forum     Quiz     1       Dock     Task     Meetings       Videos     Survey     Other |                                                                                                    |                |  |  | Lectures, Discussions<br>Exercises<br>Task    |  |  |
|                         | Other Media                                                                                                    | Zoom and Go                                                                                                    | ogle Classroom |  |  |                                               |  |  |
| LEARNING MODEL          | LMS Scenarios & Features<br>, Assignments, Quizzes, Meetings                                                                                                    |                                                                                                    |                |  |  | Scenario                                      |  |  |
| LEARNING TIME<br>BURDEN | <ul> <li>Independent Study : 3 x 70 minutes x 5 Meetings</li> <li>Forum</li> </ul>                                                                                         |                                                                                                    |                |  |  | • Face to Face : 3 x 100 minutes x 5 Meetings |  |  |
| LEARNING<br>EXPERIENCE  | Google Meet                                                                                                    |                                                                                                    |                |  |  |                                               |  |  |

| LESSON PLAN: 1 <sup>ST</sup> MEETING |                         |                       |                                                                |                                              |  |  |  |
|--------------------------------------|-------------------------|-----------------------|----------------------------------------------------------------|----------------------------------------------|--|--|--|
| ASPECT                               | ONLINE OFFLINE          |                       |                                                                |                                              |  |  |  |
| LEARNING<br>ASSESSMENT               | LMS Features            | Instruments           | Туре                                                           | Instruments                                  |  |  |  |
|                                      | Assignment: Tasks, Quis | Create RMK, Feed Back | Present study material<br>do the questions<br>Group discussion | Holistic and Analytical<br>Assessment Rubric |  |  |  |
|                                      | Weight : 6%             |                       |                                                                |                                              |  |  |  |

#### 2. 2<sup>ND</sup> MEETING

|                         |                                          | LF                                                                                  | ESSON P     | LA   | N: $2^{ND}$ M | EE | TING                                                            |                                              |  |
|-------------------------|------------------------------------------|-------------------------------------------------------------------------------------|-------------|------|---------------|----|-----------------------------------------------------------------|----------------------------------------------|--|
| ASPECT                  |                                          | ONI                                                                                 | LINE        |      |               |    | OFF                                                             | LINE                                         |  |
| SUB-CPMK (1,2,3,4)      | 1. Students ar                           | 1. Students are able to understand financial reports and basic accounting equations |             |      |               |    |                                                                 |                                              |  |
| INDICATOR               |                                          | n understanding<br>of analyzing tran                                                |             |      |               |    | iting equations                                                 |                                              |  |
| STUDY<br>MATERIALS      |                                          | FINANCIAL STATEMENTS<br>BASIC ACCOUNTING EQUATIONS                                  |             |      |               |    |                                                                 |                                              |  |
| INSTRUCTIONAL<br>MEDIA  | SPADA URL<br>LMS Features<br>Other Media | $ \begin{array}{c c c c c c c c c c c c c c c c c c c $                             |             |      |               |    |                                                                 |                                              |  |
| LEARNING MODEL          | Forums, Assign                           | LMS Scenari<br>ments, Quizzes                                                       |             | es   |               |    | Sce                                                             | nario                                        |  |
| LEARNING TIME<br>BURDEN | Independe                                | nt Study : 3 x 7                                                                    | 0 minutes x | 5 M  | eetings       |    | • Face to Face : 3 x 100 min                                    | nutes x 5 Meetings                           |  |
| LEARNING<br>EXPERIENCE  | Google Meet                              |                                                                                     | -           |      |               |    |                                                                 |                                              |  |
|                         | LMS F                                    | eatures                                                                             | In          | stru | ments         |    | Туре                                                            | Instruments                                  |  |
| LEARNING<br>ASSESSMENT  | Assignment: Ta                           | asks, Quis                                                                          | Create RM   | K, F | eed Back      |    | Present study material<br>Work on questions<br>Group discussion | Holistic and Analytical<br>Assessment Rubric |  |

|        | LESSON PLAN: 2 <sup>ND</sup> MEETING |  |  |  |  |  |  |  |  |  |
|--------|--------------------------------------|--|--|--|--|--|--|--|--|--|
| ASPECT | ASPECT ONLINE OFFLINE                |  |  |  |  |  |  |  |  |  |
|        | <b>Weight</b> : 6%                   |  |  |  |  |  |  |  |  |  |

# 3. 3<sup>RD</sup> MEETING

|                         |                                          | LF                                                                                                    | ESSON PLAN: 3 <sup>RD</sup> ME                                     | ETI | ING                                                            |                                              |  |  |  |
|-------------------------|------------------------------------------|----------------------------------------------------------------------------------------------------|--------------------------------------------------------------------|-----|----------------------------------------------------------------|----------------------------------------------|--|--|--|
| ASPECT                  |                                          | ONI                                                                                                    | LINE                                                               |     | OFFLINE                                                        |                                              |  |  |  |
| SUB-CPMK (1,2,3,4)      | 2. Students ar                           | 2. Students are able to understand financial reports and basic accounting equations                                                              |                                                                    |     |                                                                |                                              |  |  |  |
| INDICATOR               |                                          |                                                                                                    | and preparing financial reports<br>sactions or cases of basic acco |     | g equations                                                    |                                              |  |  |  |
| STUDY<br>MATERIALS      |                                          | FINANCIAL STATEMENTS<br>BASIC ACCOUNTING EQUATIONS                                                                                               |                                                                    |     |                                                                |                                              |  |  |  |
| INSTRUCTIONAL<br>MEDIA  | SPADA URL<br>LMS Features<br>Other Media | PageLessonsSlidesLectures, DiscussionsLMS Features $\overline{VRLs}$ Forum $$ Quiz $$ DockTask $$ Meetings $$ ExercisesVideosSurveyOtherTaskTask |                                                                    |     |                                                                |                                              |  |  |  |
| LEARNING MODEL          | Forums, Assign                           | LMS Scenari<br>nments, Quizzes                                                                                                    | os & Features<br>, Meetings                                        |     | Sce                                                            | nario                                        |  |  |  |
| LEARNING TIME<br>BURDEN | Independe                                | nt Study : 3 x 7                                                                                                    | 0 minutes x 5 Meetings                                             | •   | • Face to Face : 3 x 100 minutes x 5 Meetings                  |                                              |  |  |  |
| LEARNING<br>EXPERIENCE  | Google Meet                              |                                                                                                    | _                                                                  |     |                                                                |                                              |  |  |  |
|                         | LMS F                                    | eatures                                                                                                    | Instruments                                                        |     | Туре                                                           | Instruments                                  |  |  |  |
| LEARNING<br>ASSESSMENT  | Assignment: Ta                           | asks, Quis                                                                                                    | Create RMK, Feed Back                                              | W   | resent study material<br>Vork on questions<br>Froup discussion | Holistic and Analytical<br>Assessment Rubric |  |  |  |

|        | LESSON PLAN: 3 <sup>RD</sup> MEETING |  |  |  |  |  |  |  |  |  |
|--------|--------------------------------------|--|--|--|--|--|--|--|--|--|
| ASPECT | ASPECT ONLINE OFFLINE                |  |  |  |  |  |  |  |  |  |
|        | <b>Weight</b> : 6%                   |  |  |  |  |  |  |  |  |  |

# 4. 4<sup>TH</sup> MEETING

|                         |                                                                     | LI                                                              | ESSON P                                            | LA     | N:4 <sup>TH</sup> M                 | EE     | ГING                                       |                   |  |
|-------------------------|---------------------------------------------------------------------|-----------------------------------------------------------------|----------------------------------------------------|--------|-------------------------------------|--------|--------------------------------------------|-------------------|--|
| ASPECT                  |                                                                     | ON                                                              | LINE                                               |        |                                     |        | OFF                                        | LINE              |  |
| SUB-CPMK (1,2,3,4)      | 2. Studen                                                           | 2. Students are able to analyze and journal                     |                                                    |        |                                     |        |                                            |                   |  |
| INDICATOR               | 2. Accura                                                           |                                                                 |                                                    |        |                                     |        |                                            |                   |  |
| STUDY<br>MATERIALS      | JOURN                                                               | PROOF OF TRANSACTION<br>JOURNALING<br>PREPARING A TRIAL BALANCE |                                                    |        |                                     |        |                                            |                   |  |
| INSTRUCTIONAL<br>MEDIA  | SPADA URL<br>LMS Features<br>Other Media                            | PageURLsDockVideosZoom and Go                                   | Lessons<br>Forum<br>Task<br>Survey<br>ogle Classro | √<br>√ | Slides<br>Quiz<br>Meetings<br>Other | √<br>√ | Lectures, Discussions<br>Exercises<br>Task |                   |  |
| LEARNING MODEL          | Forums, Assign                                                      | LMS Scenari                                                     | os & Featu                                         |        |                                     |        | Scer                                       | nario             |  |
| LEARNING TIME<br>BURDEN | <ul> <li>Independent Study : 3 x 70 minutes x 5 Meetings</li> </ul> |                                                                 |                                                    |        |                                     |        | • Face to Face : 3 x 100 min               | utes x 5 Meetings |  |
| LEARNING<br>EXPERIENCE  | Google Meet                                                         |                                                                 |                                                    |        |                                     |        |                                            |                   |  |
|                         | LMS F                                                               | eatures                                                         | I                                                  | nstru  | iments                              |        | Туре                                       | Instruments       |  |

| LESSON PLAN:4 <sup>TH</sup> MEETING |                         |                       |                                                                 |                                              |  |  |  |  |
|-------------------------------------|-------------------------|-----------------------|-----------------------------------------------------------------|----------------------------------------------|--|--|--|--|
| ASPECT                              | ONI                     | OFFLINE               |                                                                 |                                              |  |  |  |  |
| LEARNING<br>ASSESSMENT              | Assignment: Tasks, Quis | Create RMK, Feed Back | Present study material<br>Work on questions<br>Group discussion | Holistic and Analytical<br>Assessment Rubric |  |  |  |  |
| 1100100111111                       | Weight : 6%             |                       |                                                                 |                                              |  |  |  |  |

# **5.** $5^{\text{TH}}$ MEETING

|                         |                                          | LF                                                                  | SSON PLA                                | N:5 <sup>TH</sup> MI                | EE           | TING                                        |                                              |  |
|-------------------------|------------------------------------------|---------------------------------------------------------------------|-----------------------------------------|-------------------------------------|--------------|---------------------------------------------|----------------------------------------------|--|
| ASPECT                  |                                          | ONI                                                                 | LINE                                    |                                     |              | OFFLINE                                     |                                              |  |
| SUB-CPMK (1,2,3,4)      | 2. Studen                                | 2. Students are able to explain and make adjustment journals        |                                         |                                     |              |                                             |                                              |  |
| INDICATOR               | 2. Accura                                | 2. Accuracy in analyzing transactions and making adjusting journals |                                         |                                     |              |                                             |                                              |  |
| STUDY<br>MATERIALS      |                                          | MEANING OF ADJUSTMENT<br>JOURNAL OF ADJUSTMENTS AND POST TO LEDger  |                                         |                                     |              |                                             |                                              |  |
| INSTRUCTIONAL<br>MEDIA  | SPADA URL<br>LMS Features<br>Other Media | Page<br>URLs<br>Dock<br>Videos<br>Zoom and Goo                      | LessonsForum√Task√Survey√ogle Classroom | Slides<br>Quiz<br>Meetings<br>Other | $\checkmark$ | Lectures, Discussions<br>Exercises<br>Task  |                                              |  |
| LEARNING MODEL          | Forums, Assign                           | LMS Scenario<br>ments, Quizzes                                      | os & Features<br>, Meetings             |                                     |              | Sco                                         | enario                                       |  |
| LEARNING TIME<br>BURDEN | Independe                                | nt Study : 3 x 7                                                    | 0 minutes x 5 N                         | Aeetings                            |              | • Face to face : 3 x 100 min                | nutes                                        |  |
| LEARNING<br>EXPERIENCE  | Google Meet                              |                                                                     |                                         |                                     |              |                                             |                                              |  |
| LEARNING                | LMS F                                    | eatures                                                             | Instr                                   | ruments                             |              | Туре                                        | Instruments                                  |  |
| ASSESSMENT              | Assignment: Ta                           | asks, Quis                                                          | Create RMK,                             | Feed Back                           |              | Present study material<br>Work on questions | Holistic and Analytical<br>Assessment Rubric |  |

| LESSON PLAN:5 <sup>TH</sup> MEETING |             |      |                  |  |  |  |  |  |
|-------------------------------------|-------------|------|------------------|--|--|--|--|--|
| ASPECT                              | ONL         | JINE | OFFLINE          |  |  |  |  |  |
|                                     |             |      | Group discussion |  |  |  |  |  |
|                                     | Weight : 6% |      |                  |  |  |  |  |  |

# 6. 6<sup>TH</sup> MEETING

|                         |                                                                                                    | LI                                                                                                    | ESSON P                            | LA         | N:6 <sup>TH</sup> MI                | EE         | TING                                        |                                              |  |
|-------------------------|----------------------------------------------------------------------------------------------------|----------------------------------------------------------------------------------------------------|------------------------------------|------------|-------------------------------------|------------|---------------------------------------------|----------------------------------------------|--|
| ASPECT                  |                                                                                                    | ONI                                                                                                    | LINE                               |            |                                     |            | OFFLINE                                     |                                              |  |
| SUB-CPMK (5,6)          | <ol> <li>Students are able to explain and analyze transactions</li> <li>Students are able to explain and make adjustment journals</li> <li>Students are able to make a trial balance after adjustments</li> </ol> |                                                                                                    |                                    |            |                                     |            |                                             |                                              |  |
| INDICATOR               | <ol> <li>Accura</li> <li>Accura</li> </ol>                                                                                                    | 3. Accuracy in preparing a trial balance after adjustments                                               |                                    |            |                                     |            |                                             |                                              |  |
| STUDY<br>MATERIALS      |                                                                                                    | CONTINUED JOURNAL ADJUSTMENTS AND POSTING TO LEDger<br>PREPARING SALSO'S BALANCE SHEET AFTER ADJUSTMENTS |                                    |            |                                     |            |                                             |                                              |  |
|                         | SPADA URL                                                                                                    |                                                                                                    |                                    |            |                                     |            |                                             |                                              |  |
| INSTRUCTIONAL<br>MEDIA  | LMS Features                                                                                                    | Page<br>URLs<br>Dock<br>Videos                                                                           | Lessons<br>Forum<br>Task<br>Survey | $\sqrt{1}$ | Slides<br>Quiz<br>Meetings<br>Other | $\sqrt{1}$ | Lectures, Discussions<br>Exercises<br>Task  |                                              |  |
|                         | Other Media                                                                                                    | Google Classr                                                                                            | oom and Goo                        | ogle       | Meet                                |            | TUDA                                        |                                              |  |
|                         |                                                                                                    | LMS Scenar                                                                                               | ios&Feature                        | es         |                                     |            | Sce                                         | nario                                        |  |
| LEARNING MODEL          | Forums, Assign                                                                                                    | ments, Quizzes                                                                                           | , Meetings                         |            |                                     |            |                                             |                                              |  |
| LEARNING TIME<br>BURDEN | Learn to b                                                                                                    | e independent :                                                                                          | :<br>                              |            |                                     |            | Face to face :                              |                                              |  |
| LEARNING<br>EXPERIENCE  | Google Meet                                                                                                    |                                                                                                    |                                    |            |                                     |            |                                             |                                              |  |
| LEARNING                | LMS F                                                                                                    | eatures                                                                                                  | In                                 | stru       | ments                               |            | Туре                                        | Instruments                                  |  |
| ASSESSMENT              | Assignment: Ta                                                                                                    | asks, Quis                                                                                               | Doing prac<br>Feed Back            | tice       | questions,                          |            | Present study material<br>Work on questions | Holistic and Analytical<br>Assessment Rubric |  |

| LESSON PLAN:6 <sup>TH</sup> MEETING |                    |      |                  |  |  |  |  |
|-------------------------------------|--------------------|------|------------------|--|--|--|--|
| ASPECT                              | ONI                | JINE | OFFLINE          |  |  |  |  |
|                                     |                    |      | Group discussion |  |  |  |  |
|                                     | <b>Weight</b> : 6% |      |                  |  |  |  |  |

# 7. 7<sup>TH</sup> MEETING

|                         |                                                                                                    | LF                                                                                                    | ESSON PI         |      | N: 7 <sup>TH</sup> M                                         | EE  | TING                                         |  |             |
|-------------------------|----------------------------------------------------------------------------------------------------|----------------------------------------------------------------------------------------------------|------------------|------|--------------------------------------------------------------|-----|----------------------------------------------|--|-------------|
| ASPECT                  |                                                                                                    | ONI                                                                                                    | LINE             |      |                                                              |     | OFFLINE                                      |  |             |
| <b>SUB-CPMK (5,6)</b>   | <ol> <li>Students are able to make a work balance sheet</li> <li>Students are able to prepare financial reports</li> </ol> |                                                                                                    |                  |      |                                                              |     |                                              |  |             |
| INDICATOR               | 2. Accura                                                                                                    | <ol> <li>Accuracy in making work balance sheets</li> <li>Accuracy in making financial reports</li> </ol>                            |                  |      |                                                              |     |                                              |  |             |
| STUDY<br>MATERIALS      | THE PROC                                                                                                    | UNDERSTANDING AND FORM OF A TRACK BALANCE SHEET<br>THE PROCESS OF PREPARING A TRACK BALANCE SHEET<br>PREPARING FINANCIAL STATEMENTS |                  |      |                                                              |     |                                              |  |             |
|                         | SPADA URL                                                                                                    |                                                                                                    |                  |      |                                                              |     |                                              |  |             |
| INSTRUCTIONAL           | LMS Features                                                                                                    | Page<br>URLs                                                                                                    | Lessons<br>Forum | 1    | Slides<br>Quiz                                               | 1   | Lectures, Discussions                        |  |             |
| MEDIA                   |                                                                                                    | Dock<br>Videos                                                                                                    | Task<br>Survey   | 1    | Meetings<br>Other                                            | V   | Exercises<br>Task                            |  |             |
|                         | Other Media                                                                                                    | Google Classr                                                                                                    | oom and Goo      | ogle | Meet                                                         |     |                                              |  |             |
| LEARNING MODEL          |                                                                                                    | LMS Scenar                                                                                                    |                  | S    |                                                              |     | Scenario                                     |  |             |
|                         | Forums, Assign                                                                                                    | ments, Quizzes                                                                                                    | , Meetings       |      |                                                              |     |                                              |  |             |
| LEARNING TIME<br>BURDEN | <ul> <li>Learn to b</li> </ul>                                                                                             | e independent                                                                                                    |                  |      |                                                              |     | • Face to face :                             |  |             |
| LEARNING<br>EXPERIENCE  | Google Meet                                                                                                    |                                                                                                    |                  |      |                                                              |     |                                              |  |             |
|                         | LMS F                                                                                                    | eatures                                                                                                    | Ins              | stru | ments                                                        |     | Туре                                         |  | Instruments |
| LEARNING<br>ASSESSMENT  | Assignment: Tasks, Quis Doing practice questions,<br>Eased Back                                                            |                                                                                                    |                  |      | Present study mater<br>Work on questions<br>Group discussion | ial | Holistic and Analytical<br>Assessment Rubric |  |             |
|                         | <b>Weight</b> : 12%                                                                                                    |                                                                                                    |                  |      |                                                              |     |                                              |  |             |

# 8. 8<sup>TH</sup> MEETING

|                         |               | LE                                                              | ESSON PL     | AN:8 <sup>TH</sup> MI | EE  | TING                                        |                                              |  |
|-------------------------|---------------|-----------------------------------------------------------------|--------------|-----------------------|-----|---------------------------------------------|----------------------------------------------|--|
| ASPECT                  |               | ONI                                                             | LINE         |                       |     | OFFLINE                                     |                                              |  |
| SUB-CPMK                | MIDTERM EXAM  |                                                                 |              |                       |     |                                             |                                              |  |
| INDICATOR               |               | MIDTERM EXAM                                                    |              |                       |     |                                             |                                              |  |
| STUDY<br>MATERIALS      |               |                                                                 |              | М                     | ID7 | FERM EXAM                                   |                                              |  |
|                         | SPADA URL     |                                                                 |              |                       |     |                                             |                                              |  |
| INSTRUCTIONAL<br>MEDIA  | LMS Features  | PageLessonsSlidesURLsForumQuizDockTaskMeetingsVideosSurveyOther |              |                       |     |                                             |                                              |  |
|                         | Other Media   | Google Classre                                                  | oom and Goo  | gle Meet              |     |                                             |                                              |  |
|                         |               | LMS Scenari                                                     | os & Feature | es                    |     | S                                           | cenario                                      |  |
| LEARNING MODEL          |               | leos related to ex<br>lated to Topic 1                          |              | ory and working       |     | UTS (Face to face presenting topic 7)       | g material related to topics 1 to            |  |
| LEARNING TIME<br>BURDEN | Independe     | nt Study : 3 x 7                                                | 0 minutes    |                       |     | • Face to face : 3 x 100 m                  | inutes                                       |  |
| LEARNING<br>EXPERIENCE  | Google Meet   |                                                                 |              |                       |     | Present material and work of<br>topic 7     | n questions related to topics 1 to           |  |
|                         | LMS F         | eatures                                                         | Ins          | truments              |     | Туре                                        | Instruments                                  |  |
| LEARNING<br>ASSESSMENT  | Assignment: U | ent: UTS Doing practice questions,<br>Feed Back                 |              |                       |     | Present study material<br>Work on questions | Holistic and Analytical<br>Assessment Rubric |  |
|                         | Weight : 8%   |                                                                 |              |                       |     | ·                                           | · ·                                          |  |

#### 9. 9<sup>TH</sup> MEETING

|                         | LESSON PLAN:9 <sup>TH</sup> MEETING |                                                                                                    |                        |              |                   |         |                                                                                                    |                                              |  |  |  |  |  |
|-------------------------|-------------------------------------|----------------------------------------------------------------------------------------------------|------------------------|--------------|-------------------|---------|----------------------------------------------------------------------------------------------------|----------------------------------------------|--|--|--|--|--|
| ASPECT                  |                                     | O                                                                                                    | ILINE                  |              |                   | OFFLINE |                                                                                                    |                                              |  |  |  |  |  |
| SUB-CPMK (7.8)          | 2. Studen                           | <ol> <li>Students are able to explain and analyze transactions or cases in trading companies (CPMK 2), (C2, A2, P2)</li> <li>Students are able to explain, demonstrate the transaction analysis process in cases that occur in trading companies (CPMK 2), (C2, A2, P2)</li> </ol> |                        |              |                   |         |                                                                                                    |                                              |  |  |  |  |  |
| INDICATOR               | 2. Accura                           | <ol> <li>Accuracy in explaining and analyzing transactions or cases in trading companies</li> <li>Accuracy in explaining, demonstrating the transaction analysis process in cases that occur in trading companies</li> </ol>                                                       |                        |              |                   |         |                                                                                                    |                                              |  |  |  |  |  |
| STUDY<br>MATERIALS      |                                     | 1. TRADING COMPANY CHARACTERISTICS<br>2. TRADING COMPANY BUSINESS TRANSACTIONS                                                                                                    |                        |              |                   |         |                                                                                                    |                                              |  |  |  |  |  |
|                         | SPADA URL                           |                                                                                                    |                        |              |                   |         |                                                                                                    |                                              |  |  |  |  |  |
| INSTRUCTIONAL           | LMS Features                        | Page<br>URLs                                                                                                    | Lessons<br>Forum       | $\checkmark$ | Slides<br>Quiz    | V       | Lectures, Discussio<br>Exercises                                                                             | ns                                           |  |  |  |  |  |
| MEDIA                   |                                     | Dock<br>Videos                                                                                                    | Task<br>Survey         | V            | Meetings<br>Other | V       |                                                                                                    |                                              |  |  |  |  |  |
|                         | Other Media                         |                                                                                                    | sroom and G            | l            |                   |         | Task                                                                                                    |                                              |  |  |  |  |  |
|                         |                                     | Ŭ                                                                                                    | arios&Featu            | U            |                   |         | 5                                                                                                    | cenario                                      |  |  |  |  |  |
| LEARNING MODEL          | Forums, Assign                      |                                                                                                    |                        |              |                   |         | ~                                                                                                    |                                              |  |  |  |  |  |
| LEARNING TIME<br>BURDEN | •                                   |                                                                                                    |                        |              |                   |         | •                                                                                                    |                                              |  |  |  |  |  |
| LEARNING<br>EXPERIENCE  | Google Meet                         |                                                                                                    |                        |              |                   |         | Independent Activities<br>Practice presenting study material, working on questions, and<br>group discussions |                                              |  |  |  |  |  |
|                         | LMS F                               | eatures                                                                                                    | Ι                      | nstru        | iments            |         | LMS Features                                                                                                 | Instruments                                  |  |  |  |  |  |
| LEARNING<br>ASSESSMENT  | Assignment: Ta                      | asks, Quis                                                                                                    | Doing pra<br>Feed Back |              | questions,        |         | Assignment: Tasks, Quis                                                                                      | Holistic and Analytical<br>Assessment Rubric |  |  |  |  |  |
|                         | Weight : 6%                         |                                                                                                    |                        |              |                   |         |                                                                                                    |                                              |  |  |  |  |  |

# 10. $10^{\text{TH}}$ MEETING

| LESSON PLAN:10 <sup>TH</sup> MEETING |                                                                |                                                                                                 |      |                       |      |                |         |                                                                                                    |                                              |  |  |
|--------------------------------------|----------------------------------------------------------------|-------------------------------------------------------------------------------------------------|------|-----------------------|------|----------------|---------|----------------------------------------------------------------------------------------------------|----------------------------------------------|--|--|
| ASPECT                               |                                                                | (                                                                                               | )NI  | LINE                  |      |                | OFFLINE |                                                                                                    |                                              |  |  |
| <b>SUB-CPMK (7.8)</b>                | 1. Students are                                                | e able to exp                                                                                   | lain | , adjust transa       | acti | ons in trading | g co    | mpanies using Periodic Shorthand (CPMK 2), (C2, A2, P2)                                                                                                    |                                              |  |  |
| INDICATOR                            | 1. Accuracy in                                                 | 1. Accuracy in explaining, adjusting transactions in trading companies using Periodic Shorthand |      |                       |      |                |         |                                                                                                    |                                              |  |  |
| STUDY<br>MATERIALS                   | 3. MERCHAN<br>4. RECORDIN                                      |                                                                                                 |      |                       |      | ie periodi     | C S     | YSTEM                                                                                                    |                                              |  |  |
|                                      | SPADA URL                                                      |                                                                                                 |      |                       |      |                |         |                                                                                                    |                                              |  |  |
| INSTRUCTIONAL                        |                                                                | Page<br>URLs                                                                                    |      | Lessons<br>Forum      |      | Slides<br>Quiz | 1       | Lectures, Discussions                                                                                                    |                                              |  |  |
| MEDIA                                | LMS Features                                                   | Dock                                                                                            |      | Task                  | V    | Meetings       | Ń       | Exercises                                                                                                    |                                              |  |  |
|                                      | Other Media                                                    | Videos<br>Google Cl                                                                             | assr | Survey<br>oom and Goo | ogle | Other<br>Meet  |         | Task                                                                                                    |                                              |  |  |
|                                      |                                                                | LMS Sce                                                                                         | nar  | ios&Feature           | S    |                |         | Scenario                                                                                                    |                                              |  |  |
| LEARNING MODEL                       | Forums, Assign                                                 | nments, Quiz                                                                                    | zzes | , Meetings            |      |                |         | Providing exposure to students regarding the study material,<br>then giving students the opportunity to present cases on<br>trading companies using the Periodic Approach |                                              |  |  |
| LEARNING TIME<br>BURDEN              | Learn to be                                                    | e independo                                                                                     | ent  | :                     |      |                |         | Face to face :                                                                                                    |                                              |  |  |
| LEARNING<br>EXPERIENCE               | Google Meet                                                    |                                                                                                 |      |                       |      |                |         | Independent Activities<br>Practice presenting study material, working on questions, and<br>group discussions                                                              |                                              |  |  |
|                                      | LMS Fe                                                         | eatures                                                                                         |      | Ins                   | stru | ments          |         | LMS Features                                                                                                    | Instruments                                  |  |  |
| LEARNING<br>ASSESSMENT               | Assignment: Tasks, Quis Doing practice questions,<br>Feed Back |                                                                                                 |      |                       |      | questions,     |         | Assignment: Tasks, Quis                                                                                                    | Holistic and Analytical<br>Assessment Rubric |  |  |
|                                      | <b>Weight</b> : 12%                                            |                                                                                                 |      |                       |      |                |         |                                                                                                    |                                              |  |  |

# $11. \quad 11^{\text{TH}} \text{MEETING}$

|                          | LESSON PLAN:11 <sup>TH</sup> MEETING                                                                                                    |                                            |  |  |  |  |  |  |  |  |  |
|--------------------------|----------------------------------------------------------------------------------------------------|--------------------------------------------|--|--|--|--|--|--|--|--|--|
| ASPECT                   | ONLINE                                                                                                    | OFFLINE                                    |  |  |  |  |  |  |  |  |  |
| SUB-CPMK<br>(9,10,11,12) | <ol> <li>Students are able to explain, adjust transactions in trading companies using Periodic Shorthand (CPMK 2), (C2, A2, P2)</li> <li>Students can understand and prepare balance sheets for trading companies using the Periodic Approach (CPMK 2), (C2, A2, P2)</li> <li>Students can understand and organize the closing process for trading companies using the Periodic Approach (CPMK 2), (C2, A2, P2)</li> <li>Students can understand and organize the closing process for trading companies using the Periodic Approach (CPMK 2), (C2, A2, P2)</li> </ol> |                                            |  |  |  |  |  |  |  |  |  |
| INDICATOR                | <ol> <li>Accuracy in explaining, adjusting transactions in trading companies using Periodic Shorthand</li> <li>Accuracy in understanding and preparing balance sheets for trading companies using the Periodic Approach (CPMK 2), (C2, A2, P2)</li> <li>Accuracy in understanding and preparing closing journals for trading companies using the Periodic Approach (CPMK 2), (C2, A2, P2)</li> </ol>                                                                                                    |                                            |  |  |  |  |  |  |  |  |  |
| STUDY<br>MATERIALS       | DETERMINING MERCHANDISE INVENTORY USING TH<br>PREPARING A TRACK BALANCE SHEET AND PREPARI<br>SYSTEM<br>CLOSING PROCESS USING A PERIODIC SYSTEM                                                                                                    |                                            |  |  |  |  |  |  |  |  |  |
| INSTRUCTIONAL<br>MEDIA   | SPADA URLPageLessonsSlidesURLsForum√Quiz√DockTask√Meetings√VideosSurveyOther0Other MediaGoogle Meet and Google Classroom                                                                                                    | Lectures, Discussions<br>Exercises<br>Task |  |  |  |  |  |  |  |  |  |
| LEARNING MODEL           | LMS Scenarios&Features<br>Forums, Assignments, Quizzes, Meetings                                                                                                    | Scenario                                   |  |  |  |  |  |  |  |  |  |
| LEARNING TIME<br>BURDEN  | <ul> <li>Learn to be independent :</li> </ul>                                                                                                    | Face to face :                             |  |  |  |  |  |  |  |  |  |

| LESSON PLAN:11 <sup>TH</sup> MEETING |                         |                                        |                                                                                                    |                                              |  |  |  |  |  |  |  |
|--------------------------------------|-------------------------|----------------------------------------|----------------------------------------------------------------------------------------------------|----------------------------------------------|--|--|--|--|--|--|--|
| ASPECT                               | ONI                     | LINE                                   | OFFLINE                                                                                                    |                                              |  |  |  |  |  |  |  |
| LEARNING<br>EXPERIENCE               | Google Meet             |                                        | Independent Activities<br>Practice presenting study material, working on questions, and<br>group discussions |                                              |  |  |  |  |  |  |  |
|                                      | LMS Features            | Instruments                            | LMS Features                                                                                                 | Instruments                                  |  |  |  |  |  |  |  |
| LEARNING<br>ASSESSMENT               | Assignment: Tasks, Quis | Doing practice questions,<br>Feed Back | Assignment: Tasks, Quis                                                                                      | Holistic and Analytical<br>Assessment Rubric |  |  |  |  |  |  |  |
|                                      | Weight : 6%             |                                        |                                                                                                    |                                              |  |  |  |  |  |  |  |

# $12. \quad 12^{\text{TH}} \text{ MEETING}$

|                          | LESSON PLAN:12 <sup>TH</sup> MEETING                                                                                                    |                                                                                                    |                                    |              |                                     |        |                                                                                                    |  |  |  |  |
|--------------------------|----------------------------------------------------------------------------------------------------|----------------------------------------------------------------------------------------------------|------------------------------------|--------------|-------------------------------------|--------|----------------------------------------------------------------------------------------------------|--|--|--|--|
| ASPECT                   |                                                                                                    | ON                                                                                                    | LINE                               |              |                                     |        | OFFLINE                                                                                                    |  |  |  |  |
| SUB-CPMK<br>(9,10,11,12) | <ul> <li>4. Students are able to explain and analyze transactions or cases in trading companies using the Perfectual Approach (CPMK 2), (C2, A2, P2)</li> <li>5. Students are able to explain, demonstrate the transaction analysis process in cases that occur in trading companies using Perfectual Approach (CPMK 2), (C2, A2, P2)</li> </ul> |                                                                                                    |                                    |              |                                     |        |                                                                                                    |  |  |  |  |
| INDICATOR                | 5. Accuracy in                                                                                                    | <ul> <li>4. Accuracy in explaining and analyzing transactions or cases in trading companies using the Perfectual Approach</li> <li>5. Accuracy in explaining, demonstrating the transaction analysis process in cases that occur in trading companies using the Perfectual Approach</li> </ul> |                                    |              |                                     |        |                                                                                                    |  |  |  |  |
| STUDY<br>MATERIALS       | DETERMININ<br>CLOSING PRO                                                                                                    |                                                                                                    |                                    |              |                                     | ٩G     | A PERPETUAL SYSTEM                                                                                           |  |  |  |  |
|                          | SPADA URL                                                                                                    |                                                                                                    |                                    |              |                                     |        |                                                                                                    |  |  |  |  |
| INSTRUCTIONAL<br>MEDIA   | LMS Features                                                                                                    | Page<br>URLs<br>Dock<br>Videos                                                                                                    | Lessons<br>Forum<br>Task<br>Survey | $\checkmark$ | Slides<br>Quiz<br>Meetings<br>Other | √<br>√ | Lectures, Discussions<br>Exercises<br>Task                                                                   |  |  |  |  |
|                          | Other Media                                                                                                    | Google Meet                                                                                                    | 2                                  | las          |                                     |        |                                                                                                    |  |  |  |  |
|                          |                                                                                                    | LMS Scenar                                                                                                    | ios&Feature                        | es           |                                     |        | Scenario                                                                                                    |  |  |  |  |
| LEARNING MODEL           | Forums, Assign                                                                                                    | ments, Quizzes                                                                                                    | s, Meetings                        |              |                                     |        |                                                                                                    |  |  |  |  |
| LEARNING TIME<br>BURDEN  | Learn to b                                                                                                    | e independent                                                                                                    | :                                  |              |                                     |        | Face to face :                                                                                               |  |  |  |  |
| LEARNING<br>EXPERIENCE   | Google Meet                                                                                                    |                                                                                                    |                                    |              |                                     |        | Independent Activities<br>Practice presenting study material, working on questions, and<br>group discussions |  |  |  |  |

| LESSON PLAN:12 <sup>TH</sup> MEETING |                         |                                        |                         |                                              |  |  |  |  |  |  |  |
|--------------------------------------|-------------------------|----------------------------------------|-------------------------|----------------------------------------------|--|--|--|--|--|--|--|
| ASPECT                               | ONLINE OFFLINE          |                                        |                         |                                              |  |  |  |  |  |  |  |
|                                      | LMS Features            | Instruments                            | LMS Features            | Instruments                                  |  |  |  |  |  |  |  |
| LEARNING<br>ASSESSMENT               | Assignment: Tasks, Quis | Doing practice questions,<br>Feed Back | Assignment: Tasks, Quis | Holistic and Analytical<br>Assessment Rubric |  |  |  |  |  |  |  |
|                                      | <b>Weight</b> : 30%     |                                        |                         |                                              |  |  |  |  |  |  |  |

# $13. \quad 13^{\text{TH}} \text{ MEETING}$

|                          |                                                                                             | EETING                                                                                                    |                                                               |     |        |  |          |  |  |  |  |  |
|--------------------------|---------------------------------------------------------------------------------------------|----------------------------------------------------------------------------------------------------|---------------------------------------------------------------|-----|--------|--|----------|--|--|--|--|--|
| ASPECT                   |                                                                                             | ON                                                                                                    | ILINE                                                         |     |        |  | OFFLINE  |  |  |  |  |  |
| SUB-CPMK<br>(9,10,11,12) | <ul><li>P2)</li><li>2. Students are Special Jour</li><li>3. Students are</li></ul>          | Students are able to explain and analyze transactions or cases in trading companies - Special Journal (CPMK 3), (C2, A2, P2)<br>Students are able to explain, demonstrate the transaction analysis process in cases that occur in trading companies using a Special Journal (CPMK 3), (C2, A2, P2)<br>Students are able to explain, adjust transactions at Special Journal Trading companies (CPMK 3), (C2, A2, P2)<br>Students can understand and prepare financial reports for Special Journal Trading companies (CPMK 3), (C2, A2, P2)                                      |                                                               |     |        |  |          |  |  |  |  |  |
| INDICATOR                | <ol> <li>Accuracy in<br/>special journ</li> <li>Accuracy in</li> <li>Accuracy in</li> </ol> | <ol> <li>Accuracy in explaining, demonstrating the transactions or cases in Trading companies - Special Journal</li> <li>Accuracy in explaining, demonstrating the transaction analysis process in cases that occur in trading companies using a special journal</li> <li>Accuracy in explaining, adjusting transactions at Special Journal Trading companies</li> <li>Accuracy in explaining, adjusting transactions at Special Journal Trading companies</li> <li>Accuracy in understanding and compiling financial reports for Special Journal Trading companies</li> </ol> |                                                               |     |        |  |          |  |  |  |  |  |
| STUDY<br>MATERIALS       | TRANSACTIO<br>SALES JOURN<br>PURCHASE JO<br>CASH RECEIF<br>CASH DISBUI                      | JAL<br>DURNAL<br>TS JOURNAI                                                                                                    | L                                                             | JOU | JRNALS |  |          |  |  |  |  |  |
| INSTRUCTIONAL<br>MEDIA   | SPADA URL<br>LMS Features<br>Other Media                                                    | Page     URLs     Dock     Videos     Google Meet                                                                                                    | PageLessonsSlidesURLsForum $$ Quiz $$ DockTask $$ Meetings $$ |     |        |  |          |  |  |  |  |  |
| LEARNING MODEL           |                                                                                             | -                                                                                                    | rios&Featur                                                   |     |        |  | Scenario |  |  |  |  |  |

|                         | LESSON PLAN:13 <sup>TH</sup> MEETING |                                        |                                                                               |                                              |  |  |  |  |  |  |  |  |  |
|-------------------------|--------------------------------------|----------------------------------------|-------------------------------------------------------------------------------|----------------------------------------------|--|--|--|--|--|--|--|--|--|
| ASPECT                  | ONI                                  | LINE                                   | OFFLINE                                                                       |                                              |  |  |  |  |  |  |  |  |  |
|                         | Forums, Assignments, Quizzes         | , Meetings                             |                                                                               |                                              |  |  |  |  |  |  |  |  |  |
| LEARNING TIME<br>BURDEN | • Learn to be independent            | :                                      | Face to face :                                                                |                                              |  |  |  |  |  |  |  |  |  |
| LEARNING<br>EXPERIENCE  | Google Meet                          |                                        | Independent Activities<br>Practice presenting study mate<br>group discussions | erial, working on questions, and             |  |  |  |  |  |  |  |  |  |
|                         | LMS Features                         | Instruments                            | LMS Features                                                                  | Instruments                                  |  |  |  |  |  |  |  |  |  |
| LEARNING<br>ASSESSMENT  | Assignment: Tasks, Quis              | Doing practice questions,<br>Feed Back | Assignment: Tasks, Quis                                                       | Holistic and Analytical<br>Assessment Rubric |  |  |  |  |  |  |  |  |  |
|                         | Weight : 6%                          |                                        |                                                                               |                                              |  |  |  |  |  |  |  |  |  |

# $14. \quad 14^{\text{TH}} \text{ MEETING}$

|                          | LESSON PLAN:14 <sup>TH</sup> MEETING                           |                                                                                              |      |                  |              |                   |                         |                                                                                                    |             |  |  |  |  |
|--------------------------|----------------------------------------------------------------|----------------------------------------------------------------------------------------------|------|------------------|--------------|-------------------|-------------------------|----------------------------------------------------------------------------------------------------|-------------|--|--|--|--|
| ASPECT                   |                                                                | (                                                                                            | DN   | LINE             |              |                   | OFFLINE                 |                                                                                                    |             |  |  |  |  |
| SUB-CPMK<br>(9,10,11,12) | 5. Students are                                                | 5. Students are able to explain and analyze transactions regarding cash and cash equivalents |      |                  |              |                   |                         |                                                                                                    |             |  |  |  |  |
| INDICATOR                | 5. Accuracy in                                                 | 5. Accuracy in explaining and analyzing transactions regarding cash and cash equivalents     |      |                  |              |                   |                         |                                                                                                    |             |  |  |  |  |
| STUDY<br>MATERIALS       | CASH AND C                                                     | ASH EQUI                                                                                     | VAI  | LENTS            |              |                   |                         |                                                                                                    |             |  |  |  |  |
|                          | SPADA URL                                                      |                                                                                              |      |                  |              |                   |                         |                                                                                                    |             |  |  |  |  |
| INSTRUCTIONAL            | LMS Features                                                   | Page<br>URLs                                                                                 |      | Lessons<br>Forum | $\checkmark$ | Slides<br>Quiz    | 1                       |                                                                                                    |             |  |  |  |  |
| MEDIA                    |                                                                | Dock<br>Videos                                                                               |      | Task<br>Survey   | √            | Meetings<br>Other | √                       | Exercises<br>Task                                                                                            |             |  |  |  |  |
|                          | Other Media                                                    | Google M                                                                                     | eet  | and Google       | Clas         | sroom             |                         |                                                                                                    |             |  |  |  |  |
| LEARNING MODEL           |                                                                | LMS Sce                                                                                      | enar | rios&Featur      | es           |                   |                         | Scenario                                                                                                    |             |  |  |  |  |
| LEAKINING WODEL          | Forums, Assign                                                 | nments, Qui                                                                                  | zzes | s, Meetings      |              |                   |                         |                                                                                                    |             |  |  |  |  |
| LEARNING TIME<br>BURDEN  | Learn to b                                                     | e independ                                                                                   | ent  | :                |              |                   |                         | Face to face :                                                                                               |             |  |  |  |  |
| LEARNING<br>EXPERIENCE   | Google Meet                                                    |                                                                                              |      |                  |              |                   |                         | Independent Activities<br>Practice presenting study material, working on questions, and<br>group discussions |             |  |  |  |  |
|                          | LMS F                                                          | eatures                                                                                      |      | Iı               | ıstru        | iments            |                         | LMS Features                                                                                                 | Instruments |  |  |  |  |
| LEARNING<br>ASSESSMENT   | Assignment: Tasks, Quis Doing practice questions,<br>Feed Back |                                                                                              |      |                  |              |                   | Assignment: Tasks, Quis | Holistic and Analytical<br>Assessment Rubric                                                                 |             |  |  |  |  |
|                          | <b>Weight</b> : 30%                                            |                                                                                              |      |                  |              |                   |                         |                                                                                                    |             |  |  |  |  |

# $15. \quad 15^{\text{TH}} \text{ MEETING}$

|                                                                                     | LESSON PLAN:15 <sup>TH</sup> MEETING                                                   |                                                                          |      |                  |              |                         |                                              |                                                                               |                                  |  |  |  |  |
|-------------------------------------------------------------------------------------|----------------------------------------------------------------------------------------|--------------------------------------------------------------------------|------|------------------|--------------|-------------------------|----------------------------------------------|-------------------------------------------------------------------------------|----------------------------------|--|--|--|--|
| ASPECT                                                                              |                                                                                        | (                                                                        | DN   | LINE             |              |                         | OFFLINE                                      |                                                                               |                                  |  |  |  |  |
| SUB-CPMK<br>(9,10,11,12)                                                            | 1. Students are able to explain and analyze transactions regarding bank reconciliation |                                                                          |      |                  |              |                         |                                              |                                                                               |                                  |  |  |  |  |
| INDICATOR                                                                           | 1. Accura                                                                              | 1. Accuracy in explaining and analyzing bank reconciliation transactions |      |                  |              |                         |                                              |                                                                               |                                  |  |  |  |  |
| STUDY<br>MATERIALS                                                                  | BANK RECON                                                                             | ICILIATIO                                                                | N    |                  |              |                         |                                              |                                                                               |                                  |  |  |  |  |
|                                                                                     | SPADA URL                                                                              |                                                                          |      |                  |              |                         |                                              |                                                                               |                                  |  |  |  |  |
| INSTRUCTIONAL                                                                       | LMS Features                                                                           | Page<br>URLs                                                             |      | Lessons<br>Forum | $\checkmark$ | Slides<br>Quiz          | 1                                            | Lectures, Discussions                                                         |                                  |  |  |  |  |
| MEDIA                                                                               |                                                                                        | Dock<br>Videos                                                           |      | Task<br>Survey   | √            | Meetings<br>Other       | V                                            | Exercises<br>Task                                                             |                                  |  |  |  |  |
|                                                                                     | Other Media                                                                            | Google M                                                                 | eet  | and Google       | Clas         | sroom                   |                                              |                                                                               |                                  |  |  |  |  |
| LEARNING MODEL                                                                      |                                                                                        | LMS Sce                                                                  | enar | rios&Featur      | es           |                         |                                              | Scenario                                                                      |                                  |  |  |  |  |
| LEAKINING WODEL                                                                     | Forums, Assign                                                                         | nments, Qui                                                              | zzes | s, Meetings      |              |                         |                                              |                                                                               |                                  |  |  |  |  |
| LEARNING TIME<br>BURDEN                                                             | • Learn to b                                                                           | e independ                                                               | ent  | :                |              |                         |                                              | Face to face :                                                                |                                  |  |  |  |  |
| LEARNING<br>EXPERIENCE                                                              | Google Meet                                                                            |                                                                          |      |                  |              |                         |                                              | Independent Activities<br>Practice presenting study mate<br>group discussions | erial, working on questions, and |  |  |  |  |
|                                                                                     | LMS F                                                                                  | eatures                                                                  |      | Iı               | ıstru        | iments                  |                                              | LMS Features                                                                  | Instruments                      |  |  |  |  |
| LEARNING<br>ASSESSMENTAssignment: Tasks, QuisDoing practice questions,<br>Feed Back |                                                                                        |                                                                          |      |                  |              | Assignment: Tasks, Quis | Holistic and Analytical<br>Assessment Rubric |                                                                               |                                  |  |  |  |  |
|                                                                                     | <b>Weight</b> : 30%                                                                    |                                                                          |      |                  |              |                         |                                              |                                                                               |                                  |  |  |  |  |

### $16. \quad 16^{\text{TH}} \text{ MEETING}$

|                         | LESSON PLAN:16 <sup>TH</sup> MEETING     |                                                 |                                                   |                                             |                                            |                                                     |                                              |
|-------------------------|------------------------------------------|-------------------------------------------------|---------------------------------------------------|---------------------------------------------|--------------------------------------------|-----------------------------------------------------|----------------------------------------------|
| ASPECT                  | ONLINE                                   |                                                 |                                                   | OFFLINE                                     |                                            |                                                     |                                              |
| SUB-CPMK                |                                          |                                                 |                                                   | I                                           | FIN.                                       | AL EXAMS                                            |                                              |
| INDICATOR               |                                          |                                                 |                                                   | Η                                           | FIN.                                       | AL EXAMS                                            |                                              |
| STUDY<br>MATERIALS      |                                          | FINAL EXAMS                                     |                                                   |                                             |                                            |                                                     |                                              |
| INSTRUCTIONAL<br>MEDIA  | SPADA URL<br>LMS Features<br>Other Media | Page<br>URLs<br>Dock<br>Videos<br>Google Meet a | LessonsForumTaskSurveyand Google Class            | Slides<br>Quiz<br>Meetings<br>Other<br>room | 1                                          |                                                     |                                              |
| LEARNING MODEL          |                                          |                                                 | ios&Features<br>explaining theory<br>to Topic 15) | and working                                 | 3                                          | Scer<br>UTS (Face to face presenting n<br>topic 15) | nario<br>naterial related to topics 8 to     |
| LEARNING TIME<br>BURDEN | Independe                                | nt Study : 3 x 7                                | 0 minutes x 5 M                                   | eetings                                     |                                            | • Face to Face : 3 x 100 mir                        | utes x 5 Meetings                            |
| LEARNING<br>EXPERIENCE  | Google Meet and Video                    |                                                 |                                                   |                                             | Present material and work on q<br>topic 15 | uestions related to topics 8 to                     |                                              |
|                         | LMS F                                    | eatures                                         | Instru                                            | ments                                       |                                            | LMS Features                                        | Instruments                                  |
| LEARNING<br>ASSESSMENT  | Assignment: U                            | AS                                              | Doing practice<br>Feed Back                       | questions,                                  |                                            | Assignment: UTS                                     | Holistic and Analytical<br>Assessment Rubric |
|                         | Weight : 8%                              |                                                 |                                                   |                                             |                                            |                                                     |                                              |

### **PROJECT TASKS PLAN**

- 1. Summarizing essence learning thematic in a way individual
- 2. Analyze characteristics learning thematic based on the video presented (group)
- 3. Summarizing base learning thematic in a way group
- 4. Defining principle learning thematic And its implementation in a way group
- 5. Make mind mapping 10 learning models thematic in a way creative
- 6. Make nets \_ theme with a *connected* model
- 7. Make nets \_ theme with an *integrated* model
- 8. Make nets \_ theme with a *webbed* model
- 9. Analyze difference And make example learning with approach conventional And learning with access potency brain student 10. UTS
- 11. Analyze elements learning thematic in a way group
- 12. Create a project ( design technique learning thematic on 2013 curriculum ) in general group
- 13. Analyzing videos about management learning thematic (group)
- 14. Analyze assessment in the teacher's book and student 2013 curriculum and make evaluation 2013 curriculum
- 15. Make learning project thematic

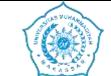

| STUDENT ASSIGNMENT PLAN |                                                                                                    |                          |                                                                           |            |  |  |
|-------------------------|----------------------------------------------------------------------------------------------------|--------------------------|---------------------------------------------------------------------------|------------|--|--|
| COURSE IDENTITY         | MK's name                                                                                                    | Code                     | Semester                                                                  | SKS        |  |  |
|                         | Introduction of accounting                                                                                                    |                          | 1                                                                         | 3          |  |  |
|                         | Form of Assignment                                                                                                    |                          | Task Completion Time                                                      |            |  |  |
| TASK DESIGN             | Solving Problems in Case 1 S                                                                                                    | Service Companies        | Every week it is shown, af together in one file and then p                | 1          |  |  |
| ASSIGNMENT              | Solve the questions in Topic                                                                                                    | 1 to Topic 5             |                                                                           |            |  |  |
| TITLE                   | Google Classroom                                                                                                    |                          |                                                                           |            |  |  |
| Sub-CPMK                | Sub-CPMK 1 to Sub-CPMK                                                                                                    | 5                        |                                                                           |            |  |  |
| DESCRIPTION             | Solve the questions in the cas                                                                                                    | e of the Service Company |                                                                           |            |  |  |
| ASSIGNMENT<br>METHODS   | <ul> <li>As for the Assignment Method:</li> <li>Work on practice questions by holding quizzes and providing a process for answering practice questions according to topics 1-5, continue with topics 1-5</li> <li>Work on questions by helping each other, so students will have group discussions and help each other to make their colleagues understand the questions according to the topics that have been taught, namely: Topics 1-5</li> </ul> |                          |                                                                           |            |  |  |
| TASK OBJECT             | Solve the questions in the cas                                                                                                    | e of the Service Company |                                                                           |            |  |  |
| TASK OUTPUT             | Students can understand and prepare transactions using an accounting equation approach, debit and credit provisions, prepare financial reports for service companies                                                                                                    |                          |                                                                           |            |  |  |
|                         | Criteria & Indicators                                                                                                    |                          | Assessment Techniques                                                     | Weight (%) |  |  |
| EVALUATION              | Accuracy in working on ques                                                                                                    | tions on topics 1-5      | Students in working on<br>cases on topics 1-5 have<br>appropriate results | 20%        |  |  |

|            | Accurate and complete work on questions in topics 1-5                                                                                                    | In transferring transactions,<br>the transactions in studies<br>1-5 are correct, complete<br>and in accordance with the<br>existing rules of the Service<br>Company                         | 30% |  |
|------------|----------------------------------------------------------------------------------------------------|----------------------------------------------------------------------------------------------------|-----|--|
|            | Neatness in doing questions                                                                                                    | When working on<br>questions and answering<br>the questions in cases in<br>studies 1-5, pay attention to<br>neatness in working on<br>input, process, output in<br>accounting transactions. | 10% |  |
|            | Understand and be able to explain the cases in Studies 1-5                                                                                                    | When students work on<br>case 1 in study 1=5, they<br>will then see how students<br>understand in explaining<br>cases 1-5.                                                                  | 40% |  |
|            | Note: This assignment as a whole has a weight of 50% of the ass                                                                                                    |                                                                                                    |     |  |
| TIMETABLE  | Stages                                                                                                    | Time                                                                                                    |     |  |
|            | Week 2, Week 3, Week 4, Week 5                                                                                                    | Meetings 1-5                                                                                                    |     |  |
| ETC        | The assessment weight for this assignment is 15% of the 10<br>Tasks are completed and able to explain independently                                                                                                    | JU% assessment for this course                                                                                                    |     |  |
| REFERENCES | <ul> <li>1asks are completed and able to explain independently</li> <li>1. Carls. Warren, James M Reeve, Jonathan E. Duchac, Ersa Tri Wahyuni, Amir Abadi Jusuf, Introduction to Accounting 1,<br/>Indonesian Adaptation Edition 4, Salemba Empat, Jakarta, 2018.</li> <li>2. Donald E. Kieso, Jerry J. Weygandt, Introduction to IFRS-Based Accounting, Salemba Empat, Jakarta, 2018.</li> <li>3. Agus Purwaji, Wibowo, H Murtanto, Introduction to Accounting Accounting 1 Edition 2, Salemba Empat, Jakarta, 2016.</li> <li>4. Rahman Pura, Introduction to Accounting 1 Accounting Cycle Approach, Erlangga, Jakarta, 2014</li> <li>5. Rudianto, Introduction to Accounting Concepts and Techniques for Preparing Financial Reports Adapted to IFRS,<br/>Erlangga, Jakarta, 2012.</li> </ul> |                                                                                                    |     |  |

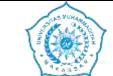

| STUDENT ASSIGNMENT PLAN |                                                                                                    |                            |                                                         |               |  |  |
|-------------------------|----------------------------------------------------------------------------------------------------|----------------------------|---------------------------------------------------------|---------------|--|--|
|                         | MK's name                                                                                                    | Code                       | Semester                                                | SKS           |  |  |
| COURSE IDENTITY         | Introduction of accounting                                                                                                    |                            | 1                                                       | 3             |  |  |
|                         | Form of Assignment                                                                                                    |                            | Task Completion Time                                    |               |  |  |
| TASK DESIGN             | Solving Case 2 Questions for Trading CompaniesEvery week it is shown, after the tenth week it is put<br>together in one file and then put together in WinRAR<br>form.                                                                                                    |                            |                                                         |               |  |  |
| ASSIGNMENT              | Solve the questions in Topics 6-7                                                                                                    | , 9-10 to Topics 6-7, 9-10 | )                                                       |               |  |  |
| TITLE                   | Google Classroom                                                                                                    |                            |                                                         |               |  |  |
| Sub-CPMK                | Sub-CPMK 6-7 to Sub-CPMK 9-10                                                                                                    |                            |                                                         |               |  |  |
| DESCRIPTION             | • Solve the questions in case 2 of the Trading Company Approach with the Periodic Method and the Perfectual Method                                                                                                    |                            |                                                         |               |  |  |
| ASSIGNMENT<br>METHODS   | <ul> <li>As for the Assignment Method:</li> <li>Work on practice questions by holding quizzes and providing a process for answering practice questions according to the topic Topics 6-7, 9-10</li> <li>Work on questions by helping each other, so students will have group discussions and help each other to make their colleagues understand the questions according to the topics that have been taught, namely: Topics 6-7, 9-10.</li> </ul> |                            |                                                         |               |  |  |
| TASK OBJECT             | Solve the questions in Case 2 Trading Company Approach Periodic Method and Perfectual Method                                                                                                    |                            |                                                         |               |  |  |
| TASK OUTPUT             | • Students can understand, explain and compile general journal transactions using the periodic method approach and the perfectual method in preparing financial reports                                                                                                    |                            |                                                         |               |  |  |
|                         | Criteria & Indicators                                                                                                    | Asse                       | essment Techniques                                      | Weight (%)    |  |  |
| EVALUATION              | Accuracy in working on questions                                                                                                    | s on 1 on (c - 7) 9 - 10 1 | lents in working on cases on t<br>e appropriate results | opics 1-5 20% |  |  |

|                             | Accurate and Complete Work on the Questions in Topic 6-7.9-10                                                                                                    | In transferring transactions, the transactions<br>in study 6-7.9-10 are correct, complete and<br>in accordance with existing regulations in the<br>Service Company 30% |                                                                                                    |     |  |
|-----------------------------|----------------------------------------------------------------------------------------------------|----------------------------------------------------------------------------------------------------|----------------------------------------------------------------------------------------------------|-----|--|
| Neatness in doing questions |                                                                                                    | the q<br>pay<br>input                                                                                                    | n working on questions and answering<br>puestions in the case in study 6-7.9-10,<br>attention to neatness in working on<br>t, process, output in accounting<br>actions | 10% |  |
|                             | Understand and be able to explain the cases in Study 6-7.9-10                                                                                                    |                                                                                                    | When students work on case 1 in study 6-<br>7.9-10, the next step will be to see how<br>students understand in explaining case 6-7.9-<br>10.                           |     |  |
| TIMETABLE                   | Stages                                                                                                    | Time                                                                                                    |                                                                                                    |     |  |
|                             | Week 7, Week 10                                                                                                    |                                                                                                    | Meetings 7-10                                                                                                    |     |  |
| ЕТС                         | The assessment weight for this assignment is 15% of Tasks are completed and able to explain independent.                                                                                                    |                                                                                                    | 00% assessment for this course                                                                                                    |     |  |
| REFERENCES                  | <ol> <li>Carls. Warren, James M Reeve, Jonathan E. Duchac, Ersa Tri Wahyuni, Amir Abadi Jusuf, Introduction to<br/>Accounting 1, Indonesian Adaptation Edition 4, Salemba Empat, Jakarta, 2018.</li> <li>Donald E. Kieso, Jerry J. Weygandt, Introduction to IFRS-Based Accounting, Salemba Empat, Jakarta, 2018.</li> <li>Agus Purwaji, Wibowo, H Murtanto, Introduction to Accounting Accounting 1 Edition 2, Salemba Empat, Jakarta, 2016</li> <li>Rahman Pura, Introduction to Accounting 1 Accounting Cycle Approach, Erlangga, Jakarta, 2014</li> <li>Rudianto, Introduction to Accounting Concepts and Techniques for Preparing Financial Reports Adapted to IFRS<br/>Erlangga, Jakarta, 2012.</li> </ol> |                                                                                                    |                                                                                                    |     |  |

| ONS VONAL   |  |
|-------------|--|
| Con Star    |  |
| 15/200631/  |  |
| N           |  |
| 1 3 3 4 A A |  |
| 18432       |  |

#### COLLEGE FACULTY STUDY PROGRAM

|                 | STUDENT ASSIGNMENT PLAN                                                                                                    |                               |                                |                             |  |  |  |  |
|-----------------|----------------------------------------------------------------------------------------------------|-------------------------------|--------------------------------|-----------------------------|--|--|--|--|
|                 | MK's name                                                                                                    | Code                          | Semester                       | SKS                         |  |  |  |  |
| COURSE IDENTITY | Accounting Practicum                                                                                                    | KK73215                       | 3                              | 3                           |  |  |  |  |
| TASK DESIGN     | Form of Assign                                                                                                    | nment                         | Task Com                       | pletion Time                |  |  |  |  |
|                 | Video, Questions Top                                                                                                    | pic 1-Topic 7                 | Week 8                         |                             |  |  |  |  |
| ASSIGNMENT      |                                                                                                    | Create Videos Rel             | lated to Topics 1-7            |                             |  |  |  |  |
| TITLE           | Google Classroom                                                                                                    |                               |                                |                             |  |  |  |  |
| Sub-CPMK        |                                                                                                    | Sub-C                         | СРМК                           |                             |  |  |  |  |
| DESCRIPTION     | • Make a video related to explaining topics 1-7 related to the during method, while the offline method uses face to face to explain topics 1 to topic 7                                                                                                    |                               |                                |                             |  |  |  |  |
| ASSIGNMENT      | As for the Assignment Method:                                                                                                    |                               |                                |                             |  |  |  |  |
| METHODS         | • Work on UTS and UAS ques                                                                                                    | tions by making videos pr     | oviding explanations and wor   | king on practice questions. |  |  |  |  |
| TASK OBJECT     | Make videos related to presenting                                                                                                    | g material in the form of the | neoretical discussions and wor | rking on case questions     |  |  |  |  |
| TASK OUTPUT     | <ul> <li>Make videos related to presenting material in the form of theoretical discussions and working on case questions</li> <li>Students choose a topic to use as material for making a video</li> <li>Then students make a summary to make a video</li> <li>Once the summary material is ready, the student will explain and the summary material will then be worked on by the student by making a 30 minute video</li> <li>In providing videos, it is hoped that students will not be monotonous or read, but each student must be creative in providing explanations and working on questions. The aim is so that students can understand what is learned during the course</li> <li>So it is hoped that students can give presentations using language that is polite and understandable.</li> <li>After completing the video, students and students are expected to send the video results in the form of a link, so the link is moved to Google Drive, then moved to Google Document, then sent to Google Classroom in the Accounting Practicum class.</li> </ul> |                               |                                |                             |  |  |  |  |

|            | Criteria & Indicators                                                                                                    | Assessment Techniques                                                                                                    | Weight (%) |  |  |
|------------|----------------------------------------------------------------------------------------------------|----------------------------------------------------------------------------------------------------|------------|--|--|
|            | Each student's video presentation is expected to have clear images and sound                                                                     | Pay attention to the image and sound when<br>making a video, it must be clear and can be<br>heard by people and there are no typos or<br>word errors when presenting the video                                                                 | 20%        |  |  |
|            | Accuracy in discussing material                                                                                                    | The material discussed is in accordance<br>with the topics provided in the topic<br>material and the material explained is truly<br>in accordance with theory                                                                                  | 30%        |  |  |
| EVALUATION | The presentation of topic material really masters the material and is not in the nature of reading a book                                        | When discussing a topic, students are<br>expected not to discuss it in a monotonous<br>manner or with their eyes fixed on the<br>laptop or downwards, but rather students<br>are expected to be more creative in<br>presenting their material. | 30%        |  |  |
|            | Accuracy in paying attention to neatness and politeness in video presentation                                                                    | When giving material presentations,<br>students are expected to dress neatly and<br>politely like we would in a face-to-face<br>lecture.                                                                                                    | 20%        |  |  |
|            | Stages                                                                                                    | Time                                                                                                    |            |  |  |
| TIMETABLE  | UTS                                                                                                    | 8th meeting                                                                                                    |            |  |  |
| ЕТС        | The assessment weight for this assignment is 25% of the 100% assessment for this course<br>Tasks are completed and able to explain independently |                                                                                                    |            |  |  |

| REFERENCES | <ol> <li>I Carls. Warren, James M Reeve, Jonathan E. Duchac, Ersa Tri Wahyuni, Amir Abadi Jusuf, Introduction to<br/>Accounting 1, Indonesian Adaptation Edition 4, Salemba Empat, Jakarta, 2018.</li> <li>Donald E. Kieso, Jerry J. Weygandt, Introduction to IFRS-Based Accounting, Salemba Empat, Jakarta, 2018.</li> <li>Agus Purwaji, Wibowo, H Murtanto, Introduction to Accounting Accounting 1 Edition 2, Salemba Empat, Jakarta, 2016.</li> <li>Bahman Pura Introduction to Accounting 1 Accounting Cycle Approach Erlangga Jakarta 2014</li> </ol> |
|------------|----------------------------------------------------------------------------------------------------|
|            | <ul> <li>4. Rahman Pura, Introduction to Accounting 1 Accounting Cycle Approach, Erlangga, Jakarta, 2014</li> <li>5. Rudianto, Introduction to Accounting Concepts and Techniques for Preparing Financial Reports Adapted to IFRS, Erlangga, Jakarta, 2012.</li> </ul>                                                                                                    |

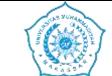

| STUDENT ASSIGNMENT PLAN |                                                                                                    |                       |                 |                                             |             |            |
|-------------------------|----------------------------------------------------------------------------------------------------|-----------------------|-----------------|---------------------------------------------|-------------|------------|
|                         | MK's name                                                                                                    | Code                  |                 | Semester                                    |             | SKS        |
| COURSE IDENTITY         | Accounting Practicum                                                                                                    | KK73215               |                 | 1                                           |             | 3          |
|                         | Form of Assign                                                                                                    | nment                 |                 | Task Comp                                   | letion Time |            |
| TASK DESIGN             | Solving Case Questions for 3 Trading Companies-Special Journal Every week it is shown, after the 15th we together in one file and then put together in form.                                                                                                    |                       |                 |                                             | -           |            |
| ASSIGNMENT<br>TITLE     | Solve the questions in Topics 10<br>Google Classroom                                                                                                    | to Topic 15           |                 |                                             |             |            |
| Sub-CPMK                |                                                                                                    | Sub-CPMF              | X 11 to Sub-CPM | IK 15                                       |             |            |
| DESCRIPTION             | • Solve the questions in the cas                                                                                                    | e of the Special Trac | ing Company-Jo  | ournal                                      |             |            |
| ASSIGNMENT<br>METHODS   | <ul> <li>As for the Assignment Method:</li> <li>Work on practice questions by holding quizzes and providing a process for answering practice questions according to topics 11-15, continue with topics 11-15</li> <li>Work on questions by helping each other, so students will have group discussions and help each other to make their colleagues understand the questions according to the topics that have been taught, namely: Topics 11-15</li> </ul> |                       |                 |                                             |             |            |
| TASK OBJECT             | Solve the questions in the case of the Special Trading Company-Journal                                                                                                    |                       |                 |                                             |             |            |
| TASK OUTPUT             | • Students can understand and prepare transactions using the accounting equation approach, debit and credit provisions, prepare financial reports for Trading Companies-Special Journals                                                                                                    |                       |                 |                                             |             |            |
|                         | Criteria & Indicat                                                                                                    | tors                  | Asses           | ssment Techniques                           |             | Weight (%) |
| EVALUATION              | Accuracy in working on question                                                                                                    | s on Topics 11-15     |                 | king on cases on to<br>ed appropriate resul | -           | 20%        |

|                             | Accurate and complete work on questions in topics 11-15                                                                                            | in study 11-1                | ng transactions, the transactions<br>15 are correct, complete and in<br>with existing regulations in the<br>npany                  | 30% |
|-----------------------------|----------------------------------------------------------------------------------------------------|------------------------------|----------------------------------------------------------------------------------------------------|-----|
| Neatness in doing questions |                                                                                                    | the questions attention to 1 | ng on questions and answering<br>s in cases in study 11-15, pay<br>neatness in working on input,<br>but in accounting transactions | 10% |
|                             | Understand and be able to explain the cases in Studies 1-5                                                                                         | 15, the next                 | When students work on case 3 in study 11-15, the next step will be to see how students40%understand in explaining cases 11-15.     |     |
| TIMETABLE                   | Stages                                                                                                    | Time                         |                                                                                                    |     |
| INTETADLE                   | Week 10, Week 11, Week 12, Week 13, 14, 15                                                                                                    |                              |                                                                                                    |     |
|                             | Week 10, Week 11, Week 12, Week 13,14,15                                                                                                    |                              | Meeting 11-15                                                                                                    |     |
| ЕТС                         | Week 10, Week 11, Week 12, Week 13,14,15The assessment weight for this assignment is 15% of<br>Tasks are completed and able to explain independent |                              | 0                                                                                                    |     |

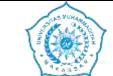

| STUDENT ASSIGNMENT PLAN |                                                                                                    |                              |                                 |                        |  |  |
|-------------------------|----------------------------------------------------------------------------------------------------|------------------------------|---------------------------------|------------------------|--|--|
|                         | MK's name                                                                                                    | Code                         | Semester                        | SKS                    |  |  |
| COURSE IDENTITY         | Introduction of accounting                                                                                                    |                              | 3                               | 3                      |  |  |
| TASK DESIGN             | Form of Assignment Task Completion Time                                                                                                    |                              |                                 |                        |  |  |
| TASK DESIGN             | Video, Questions Topi                                                                                                    | c 11-Topic 15                | Week 16                         |                        |  |  |
| ASSIGNMENT              |                                                                                                    | Create Videos Rela           | ted to Topics 11-15             |                        |  |  |
| TITLE                   | Google Classroom                                                                                                    |                              |                                 |                        |  |  |
| Sub-CPMK                |                                                                                                    | Sub-C                        | СРМК                            |                        |  |  |
| DESCRIPTION             | • Make a video related to explaining topics 11-15 related to the during method, while the offline method uses face to face to explain topics 11 to topic 15                                                                                                    |                              |                                 |                        |  |  |
| ASSIGNMENT              | As for the Assignment Method:                                                                                                    |                              |                                 |                        |  |  |
| METHODS                 | Work on UAS questions by n                                                                                                    | naking videos providing e    | xplanations and working on pr   | actice questions.      |  |  |
| TASK OBJECT             | Make videos related to presenting                                                                                                    | g material in the form of th | neoretical discussions and worl | king on case questions |  |  |
| TASK OUTPUT             | <ul> <li>Make videos related to presenting material in the form of theoretical discussions and working on case questions</li> <li>Students choose a topic to use as material for making a video</li> <li>Then students make a summary to make a video</li> <li>Once the summary material is ready, the student will explain and the summary material will then be worked on by the student by making a 30 minute video</li> <li>In providing videos, it is hoped that students will not be monotonous or read, but each student must be creative in providing explanations and working on questions. The aim is so that students can understand what is learned during the course</li> <li>So it is hoped that students can give presentations using language that is polite and understandable.</li> <li>After completing the video, students and students are expected to send the video results in the form of a link, so the link is moved to Google Drive, then moved to Google Document, then sent to Google Classroom in the Accounting Practicum class.</li> </ul> |                              |                                 |                        |  |  |

|            | Criteria & Indicators                                                                                                    | Assessment Techniques                                                                                                    | Weight (%) |  |  |
|------------|----------------------------------------------------------------------------------------------------|----------------------------------------------------------------------------------------------------|------------|--|--|
| EVALUATION | Each student's video presentation is expected to have clear images and sound                                                                     | Pay attention to the image and sound when<br>making a video, it must be clear and can be<br>heard by people and there are no typos or<br>word errors when presenting the video                                                                 | 20%        |  |  |
|            | Accuracy in discussing material                                                                                                    | The material discussed is in accordance<br>with the topics provided in the topic<br>material and the material explained is truly<br>in accordance with theory                                                                                  | 30%        |  |  |
|            | The presentation of topic material really masters the material and is not in the nature of reading a book                                        | When discussing a topic, students are<br>expected not to discuss it in a monotonous<br>manner or with their eyes fixed on the<br>laptop or downwards, but rather students<br>are expected to be more creative in<br>presenting their material. | 30%        |  |  |
|            | Accuracy in paying attention to neatness and politeness in video presentation                                                                    | When giving material presentations,<br>students are expected to dress neatly and<br>politely like we would in a face-to-face<br>lecture.                                                                                                    | 20%        |  |  |
| TIMETABLE  | Stages                                                                                                    | Time                                                                                                    |            |  |  |
|            | UTS                                                                                                    | 8th meeting                                                                                                    |            |  |  |
| ЕТС        | The assessment weight for this assignment is 25% of the 100% assessment for this course<br>Tasks are completed and able to explain independently |                                                                                                    |            |  |  |

## **CPL ASSESSMENT AND ACHIEVEMENTS**

| TOPIC  | SUNDAY  | CPL                                                         | СРМК                       | Sub-CPMK                                                | ASSESSMENT | WEIGHT<br>(%) | KATEGORI |
|--------|---------|-------------------------------------------------------------|----------------------------|---------------------------------------------------------|------------|---------------|----------|
| I-V    | 1-5     | CPL-1<br>CPL-2<br>CPL-3<br>CPL-4                            | CPMK-1                     | Sub-CPMK-1-5                                            | Tugas 1    | 30%           |          |
| VI-VII | 6-7     | CPL-1<br>CPL-2<br>CPL-3<br>CPL-4                            | СРМК-2                     | Sub-CPMK-6-7                                            | Tugas 2    | 12%           |          |
| VIII   | 8       | Ujian Tengah<br>Semester<br>CPL-4                           | CPMK-1<br>CPMK-2           | Sub-CPMK-1-7                                            | Video      | 8%            |          |
| IX-X   | 9 - 10  | CPL-1<br>CPL-2<br>CPL-3<br>CPL-4                            | СРМК-2                     | Sub-CPMK-9<br>Sub-CPMK-10                               | Tugas 2    | 12%           |          |
| XI-XIV | 11 – 15 | CPL-1<br>CPL-2<br>CPL-3<br>CPL-4                            | СРМК-3                     | Sub-CPMK-11<br>Sub-CPMK-12                              | Tugas 3    | 30%           |          |
| XVI    | 14 – 16 | CPL-1<br>CPL-2<br>CPL-3<br>Ujian Akhir<br>Semester<br>CPL-4 | CPMK-1<br>CPMK-2<br>CPMK-3 | Sub-CPMK-9<br>Sub-CPMK-10<br>Sub-CPMK-11<br>Sub-CPMK-12 | Videos     | 8%            |          |

| TOPIC | SUNDAY | CPL                              | СРМК   | Sub-CPMK     | ASSESSMENT | WEIGHT<br>(%) | KATEGORI |
|-------|--------|----------------------------------|--------|--------------|------------|---------------|----------|
| IV    | 1-5    | CPL-1<br>CPL-2<br>CPL-3<br>CPL-4 | СРМК-1 | Sub-CPMK-1-5 | Task 1     | 30%           |          |

# ASSESSMENT AND ASSESSMENT SCALE

| EVALUATION           |              |                | SCORING SCALE |        |  |
|----------------------|--------------|----------------|---------------|--------|--|
| ASPECT               | ТҮРЕ         | PROPORTION (%) | INTERVALS     | LETTER |  |
| Absence              | -            | 5              | 80 - 100      | А      |  |
| Activity completion  | -            | 10             | 65 - < 80     | В      |  |
|                      | Quiz         | 5              | 50 - < 65     | С      |  |
| Formative Assessment | Task 1       | 5              | 40-<50        | D      |  |
|                      | Task other   | 5              | 0-<40         | E      |  |
|                      | Task project | 40             |               |        |  |
| Summative Assessment | UTS          | 15             |               |        |  |
|                      | UAS          | 15             |               |        |  |

### **BIBLIOGRAPHY**

- Carls. Warren, James M Reeve, Jonathan E. Duchac, Ersa Tri Wahyuni, Amir Abadi Jusuf, *Introduction to Accounting 1*, Indonesian Adaptation Edition 4, Salemba Empat, Jakarta, 2018.
- Donald E. Kieso, Jerry J. Weygandt, Introduction to IFRS-Based Accounting, Salemba Empat, Jakarta, 2018.
- Agus Purwaji, Wibowo, H Murtanto, Introduction to Accounting Accounting 1 Edition 2, Salemba Empat, Jakarta, 2016.
- Rahman Pura, Introduction to Accounting 1 Accounting Cycle Approach, Erlangga, Jakarta, 2014
- Rudianto, Introduction to Accounting Concepts and Techniques for Preparing Financial Reports Adapted to IFRS, Erlangga, Jakarta, 2012.
- Description, C., & Information, I. (2012). Accounting I. 1-9.
- Notes, S. (2013). Fundamentals of Accounting Foundation Study Notes. www.icmai.in To, I. (n.d.). Accounting.
- Adziem, F., Akhmad, A., Nuhung, M., & Jannah, M. (2021). The Role of Prepopulated Data in Increase Ease of Reporting Tax Increase Mark At the Service Office Tax (Kpp) Pratama Makassar North. Amnesty: Journal Research Taxation, 4 (2), 413–420.
- HR, AS, Adziem, F., & Wahyudi, R. (2021). Implementation of Reporting Tax Based on Inner E-Filing Effort Increase Obedience Must Tax. Amnesty: Journal Research Taxation, 3(1), 31–38.
- Haeruddin, Ibrahim, Jamali, H., Salim, A., &Asriati. (2021). Preparation of Financial Statements for Village- Owned Enterprises (BUMDes) Based on Financial Accounting Standards for Micro, Small and Medium Entities (SAK EMKM). Budapest International Research and Critics Institute (BIRCI-Journal): Humanities and Social Sciences, 4(4), 10012–10025
- Rasulong, I., Jusriadi, E., & Adzim, F. (2018). Impact Implementation of the Business Incubator Model And Cross- Actor Participation in Development Entrepreneur Youth in the Coastal Area of Takalar Regency. Proceedings of National Seminar Series 8: Making it happen Public Madani and Lestari, September, 76–88. https://dspace.uii.ac.id/handle/123456789/11439
- Jusriadi, E., & Ario, A. (2020). Evaluation of the Management Accounting System on the Smoothness of the Production Process At Pt. Bosowa Cement . Invoice : Journal of Accounting Science, 2(1), 21–37. https://doi.org/10.26618/inv.v2i1.3182
- Saeful, S., Muttalib, A., & Jaya, A. (2019). Must Tax At the Service Office Tax (Kpp) Pratama South Makassar . 1(2), 29-41.

- Jaya, A., & Syahriani, AT (2021). Analysis of Cash Round and Receivables Towards Liquidity of PT. Indonesian Telecommunication Tbk . ... on Research in Social Sciences and ..., 584( Icorsh 2020), 974–979. <u>https://www.atlantis-press.com/article/125962387.pdf</u>
- Jaya, A. (2019). Effects of Turnover Cash And Receivables TurnoverToLiquidity at the Company PT IndosatTbk. Journal Mirai Management, 4(1), 191–20
- Arsal, M., Ulfah, K., & Muchran, M. (2022). Trust as a value in zakat management accounting . 7(2), 13-20.
- Jusriadi, E., & Ario, A. (2020). Evaluation of the Management Accounting System on the Smoothness of the Production Process At Pt. Bosowa Cement . Invoice: Journal of Accounting Science, 2(1), 21–37. https://doi.org/10.26618/inv.v2i1.3182

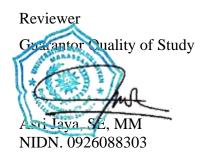

Program

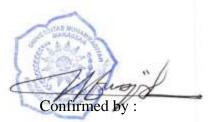

head of the study program Dr. H. Muhammad Najib Kasim , SE, M.Si NIDN. 8823690019

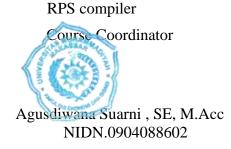